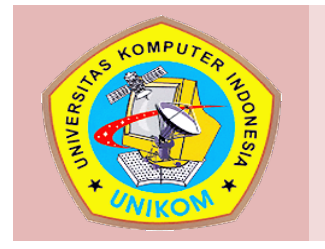

# **PERTEMUAN XIV AKUNTANSI PAJAK PERTAMBAHAN NILAI**

#### **DESKRIPSI MATERI XIV:**

Materi ini memberikan pengetahuan terkait aplikasi dan analisa Akuntansi Pajak Pertambahan Nilai. Penilaian akhir keberhasilan belajar mahasiswa pada materi ini menggunakan acuan patokan (PAP) dengan unsur penilaian meliputi unsur kehadiran, dan tugas-tugas.

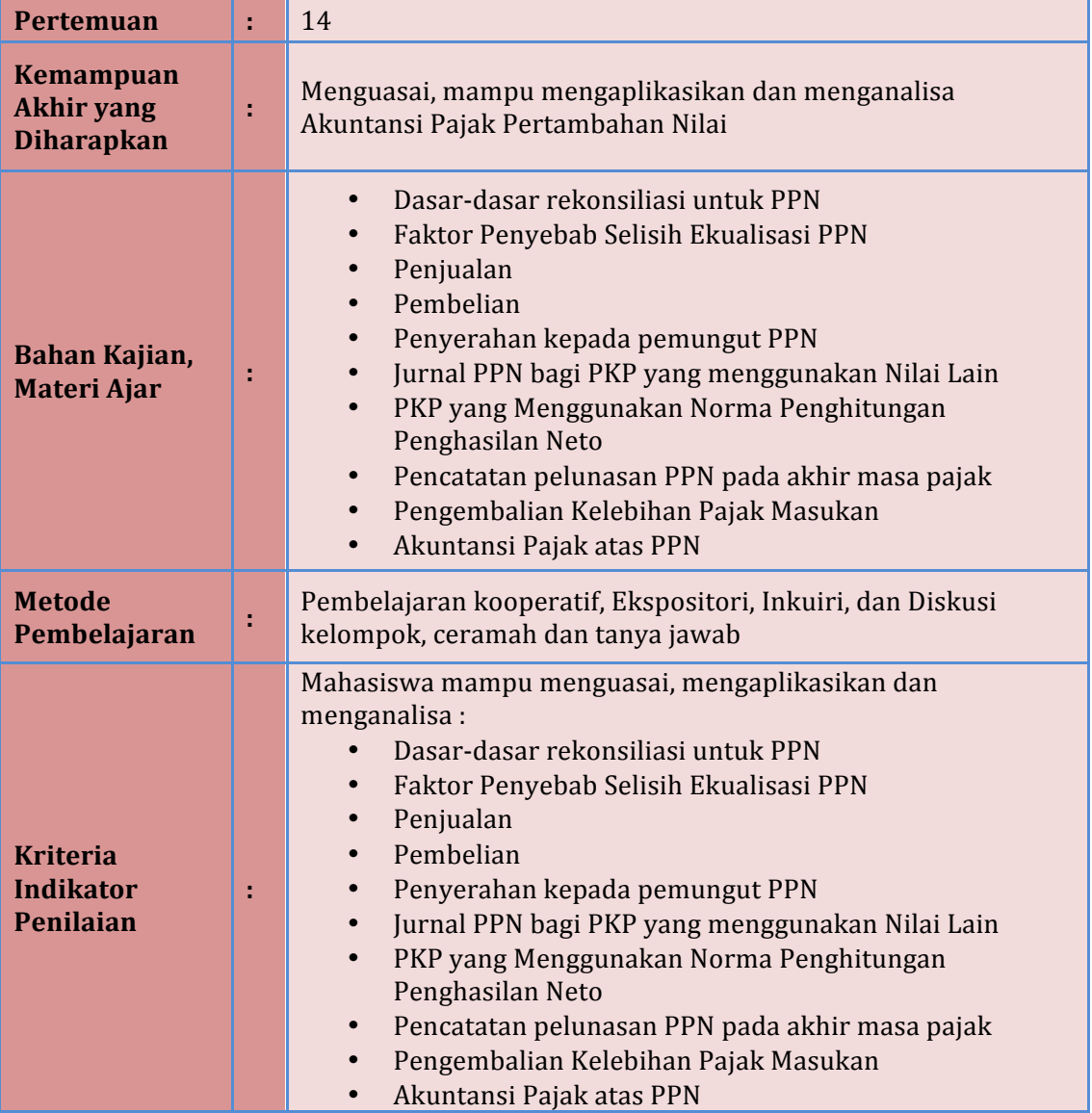

### **MATERI**

#### **1. AKUNTANSI PAJAK ATAS PENJUALAN**

- Pajak keluaran yang dipungut pada waktu menyerahkan (menjual) BKP atau JKP merupakan kewajiban PKP terhadap negara.
- Pajak keluaran dicatat pada sisi kredit yang menunjukkan posisi utang.

#### Contoh:

Pada tanggal 2 Agustus 2003, PT Multi Utama Computindo menyerahkan 10 unit CD TaxGuide PPN @Rp 2.000.000,- dan 15 buah subscribes TaxGuide @ Rp 500.000,secara tunai. Berdasarkan data tersebut, pencatatan yang dilakukan oleh PT Multi Utama Computindo adalah :

Penghitungan PPN :

- Harga jual 10 unit CD TaxGuide @ Rp 2.000.000,- = Rp 20.000.000,-
- Harga penyerahan 15 buah subscribes TaxGuide  $@ =$ Rp  $7.500.000,$ -Rp 500.000,-
- Total Harga Jual (DPP)  $=$  Rp 27.500.000,- $-$  PPN 10% dari DPP  $=$  Rp 2.750.000,-- Jumlah yang diterima  $=$  Rp 30.250.000,-

Jurnal Umum :

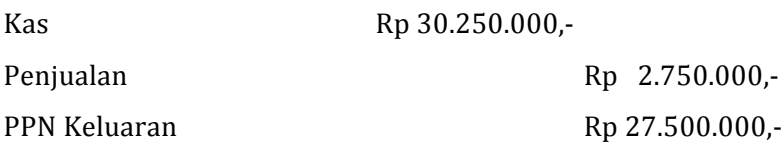

#### **2. AKUNTANSI PAJAK ATAS PEMBELIAN**

- Untuk pembelian/perolehan BKP/JKP yang PPN-nya tidak dapat dikreditkan, maka PPN-nya dicatat sebagai biaya perusahaan yang pembebanannya dibebankan langsung dalam tahun berjalan, atau menambah harga perolehan harta.
- Atas pembelian barang modal yang PPN-nya tidak dapat dikreditkan, PPN-nya ditambahkan dalam harga perolehan. Sedangkan atas pembelian selain barang modal yang mempunyai masa manfaat kurang dari setahun, PPN-nya dibebankan secara sekaligus.

- Untuk pembelian/perolehan BKP/JKP yang PPN-nya dapat dikreditkan, maka PPNnya dicatat sebagai harta lancar dan pada setiap akhir bulan akan diperhitungkan dengan pajak keluaran.

#### 1) Contoh : PPN Masukan dapat dikreditkan

Pada tanggal 3 Agustus 2003, PT Multi Utama Computindo membeli 5 unit komputer pada PT Makro Indonesia @ Rp 4.000.000,-. Pada tanggal 5 Agustus 2003, PT Multi Utama Computindo memanfaatkan jasa kurir PT Tiki JNE dengan total tagihan Rp 800.000,- belum termasuk PPN. Berdasarkan data di atas, pencatatan yang dilakukan PT Multi Utama Computindo sebagai berikut :

Penghitungan PPN :

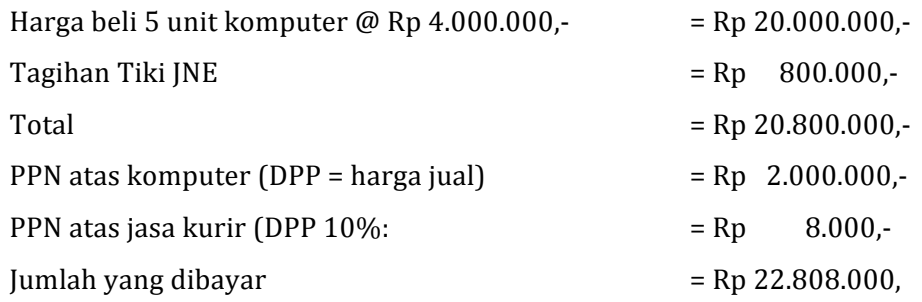

Jurnal Umum untuk pembelian komputer :

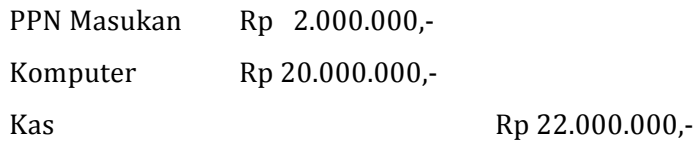

Jurnal Umum untuk pemanfaatan jasa kurir :

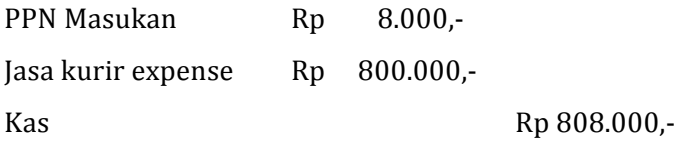

#### 2) Contoh : PPN Masukan yang tidak dapat dikreditkan

PT Multi Utama Computindo dikukuhkan sebagai PKP pada tanggal 29 Agustus 2002. Pada tanggal 20 Juli 2002, PT Multi Utama Computindo membeli 3 unit komputer pada PT Makro Indonesia @Rp 4.000.000,- belum termasuk PPN 10%. Maka, pencatatan atas pembelian 3 unit komputer adalah :

Penghitungan PPN :

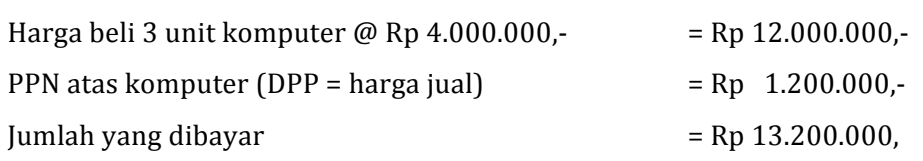

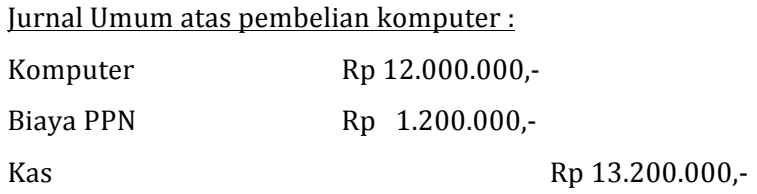

3) Contoh : PPN Masukan yang tidak dapat dikreditkan

PT Multi Utama Computindo membeli kendaraan jeep seharga Rp 200.000.000,ditambah PPN sebesar 10% Rp 20.000.000,-.. Dengan demikian, PPN dicatat sebagai penambah harga perolehan kendaraan jeep tersebut.

#### Penghitungan PPN :

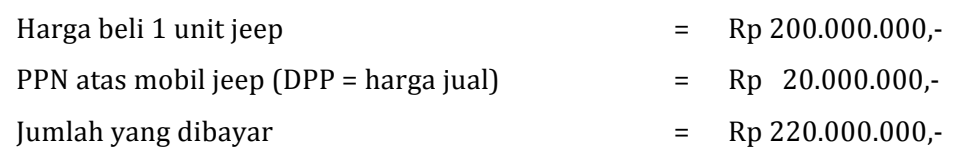

Jurnal Umum atas pembelian komputer :

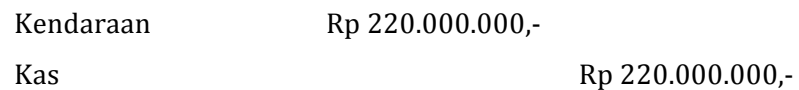

#### **3. AKUNTANSI PAJAK ATAS PENYERAHAN KEPADA PEMUNGUT PPN**

- Apabila pembeli BKP/JKP tersebut berstatus Pemungut PPN (Pembeli Khusus), PPN yang terutang atas transaksi penyerahan BKP/JKP tidak dipungut oleh PKP Penjual, melainkan disetor langsung ke kas negara oleh Pemungut PPN tersebut. Dengan demikian, Pemungut PPN hanya membayar kepada PKP Penjual sebesar harga jual, sedangkan PPN-nya (10%) disetor langsung ke kas negara.
- PPN terutang pada saat pembayaran atau pelunasan tagihan oleh pemungut PPN selaku pembeli.
- Dengan demikian, jurnal PPN baru muncul ketika pembayaran dilakukan oleh pemungut PPN.

Penghitungan PPN :

#### Contoh:

Pada tanggal 20 Agustus 2003, PT Multi Utama Computindo menjual 2 unit CD TaxGuide secara kredit @Rp 1.700.000,- ditambah PPN 10% kepada PT XYZ yang berstatus sebagai Pemungut. Atas pembelian tersebut, PT Multi Utama Computindo memberikan diskon sebesar 20%. Pencatatan atas transaksi di atas adalah :

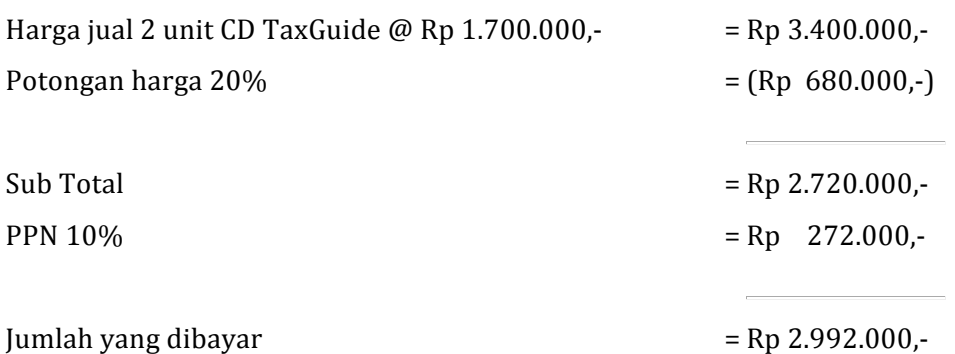

Jurnal PPN pada saat penyerahan :

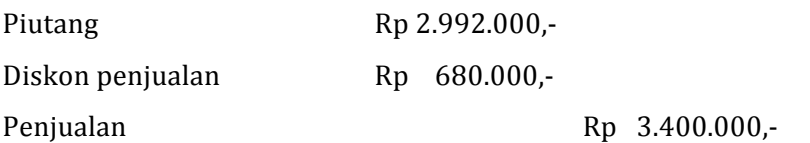

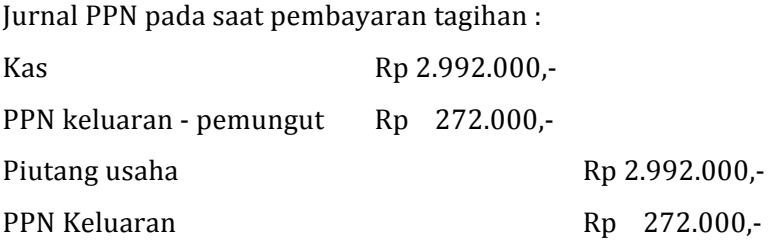

Jurnal PPN pada akhir masa pajak :

Selama bulan Agustus 2003, PT Multi Utama Computindo menjual BKP kepada pemungut dan non-pemungut dengan total Rp 200.000.000,- dan Rp 300.000.000,-. Jumlah pajak keluaran atas transaksi tersebut akan dicatat disisi kredit sebesar Rp 50.000.000,-. Atas transaksi kepada pemungut PPN, maka "PPN Keluaran-Pemungut" sisi debet sebagai *contra-accountal*kan menunjukkan jumlah 20.000.000,-. Pajak masukan PT Multi Utama Computindo yang dapat dikreditkan adalah Rp 20.000.000,-

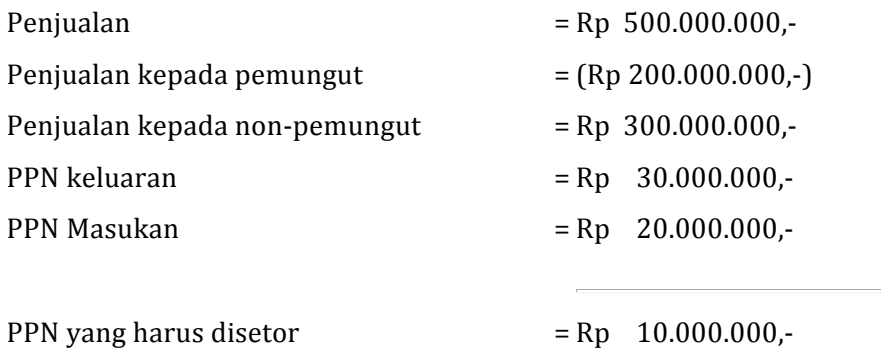

Penutupan pajak keluaran dengan pajak masukan sbb:

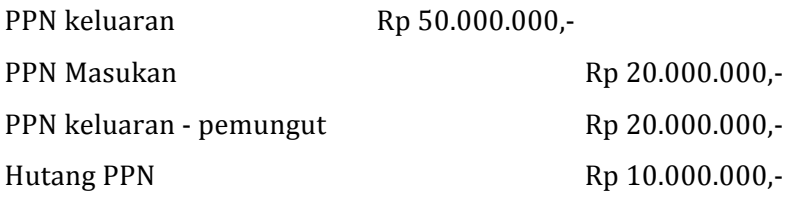

#### **4. JURNAL PPN BAGI PKP YANG MENGGUNAKAN NILAI LAIN**

- Pencatatan pajak masukan atas penyerahan BKP/JKP yang menggunakan nilai lain sesuai dengan ketentuan umum yang berlaku.
- Khusus bagi PKP pedagang kendaraan bermotor yang menyerahkan kendaraan bermotor bekas, pengusaha biro perjalanan atau biro pariwisata, jasa pengiriman paket, dan jasa anjak piutang, maka pajak masukan yang berkenaan dengan penyerahan tersebut tidak dapat dikreditkan. Hal ini karena dalam nilai lain telah diperhitungkan pajak masukan atas perolehan BKP/JKP dalam rangka usaha usaha tersebut.
- Maka, PPN yang dipungut dari pembeli harus disetor seluruhnya ke kas negara, tanpa memperhitungkan jumlah pajak masukannya.

#### Contoh:

PT Kurir adalah pengusaha jasa pengiriman paket. Selama bulan September 2003, PT Kurir membeli 20 unit komputer untuk mendukung usahanya dengan total harga Rp 80.000.000,- ditambah PPN 10%. Karena pajak masukan atas pembelian komputer tersebut tidak dapat dikreditkan, maka pencatannya sebagai berikut :

Penghitungan PPN :

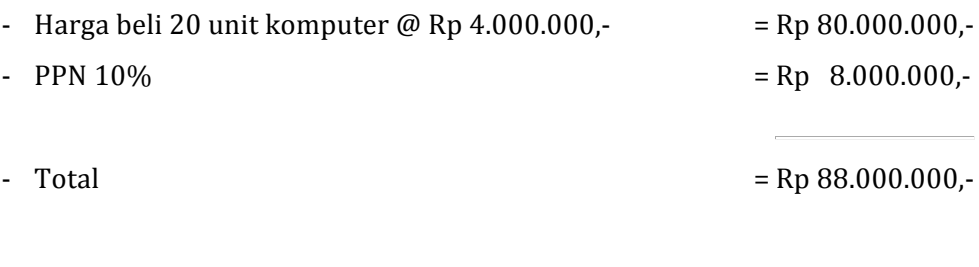

Jurnal Umum untuk pembelian komputer :

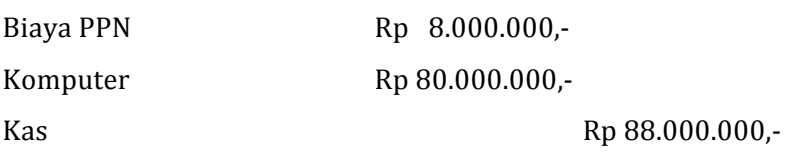

Pada akhir tahun, ketika PT Kurir harus menghitung besarnya Penghasilan Kena Pajak, maka biaya PPN sebesar Rp 8.000.000,- harus dikoreksi positif fiskal atau tidak boleh dijadikan pengurang penghasilan bruto.

Apabila PT Kurir mencatat pajak masukannya sebagai penambah harga perolehan komputer menjadi Rp 88.000.000,-, maka secara fiskal dasar penyusutan yang digunakan adalah sebesar Rp 80.000.000,- tidak termasuk PPN.

Selama bulan September 2003, jumlah pajak keluaran yang dipungut dari para konsumen sebesar Rp 2.000.000,-. Maka, jumlah PPN yang harus disetorkan untuk masa pajak September 2003 adalah sebesar pajak keluaran yaitu jumlah PPN yang dipungut dari para konsumen sebesar Rp 2.000.000,-.

Pencatatan pada saat akhir masa pajak :

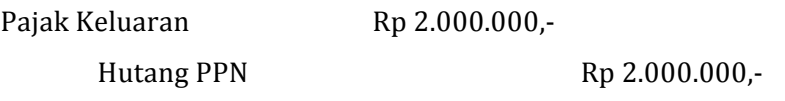

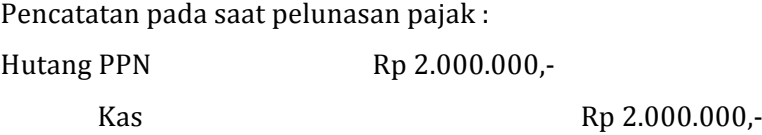

#### **5. PKP YANG MENGGUNAKAN NORMA PENGHITUNGAN PENGHASILAN NETO**

- Wajib Pajak yang boleh menggunakan norma penghitungan adalah wajib pajak orang pribadi yang memenuhi syarat-syarat berikut :
	- a. Peredaran bruto dalam 1 tahun tidak mencapai Rp 600.000.000,00.
- b. Memberitahukan kepada Dirjen Pajak dalam jangka waktu 3 bulan pertama dari tahun buku.
- c. Menyelenggarakan Pencatatan.
- Karena PKP tidak diwajibkan menyelenggarakan pembukuan untuk menghitung besarnya peredaran usaha, maka biasanya PKP tidak melakukan administrasi pencatatan pajak keluaran dan pajak masukan.

#### **CONTOH**

#### **1. Pembelian Tunai dan diterima FP Standar**

Tanggal 3 Januari 2007 PT. SAERAH melakukan pembelian tunai barang dagangan sebesar Rp 10.000.000,- (belum termasuk PPN) dan mendapatkan diskon 5%

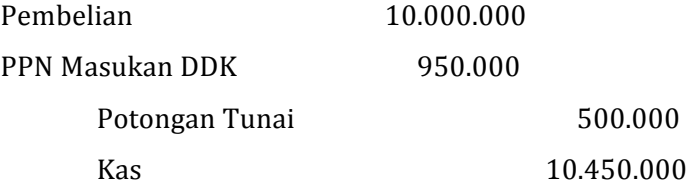

#### **2. Pembelian Kredit dan FP belum dibuat**

Tanggal 4 Januari 2007 PT. SAERAH melakukan pembelian barang dagangan secara kredit sebesar Rp 23.000.000,-

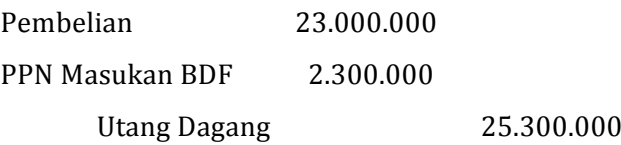

#### **3. Retur Pembelian dan FP Standar belum dibuat**

Tanggal 15 Januari 2007 PT. SAERAH meretur pembelian seharga Rp 3.000.000,dan faktur pajak belum dibuat saat penjualan

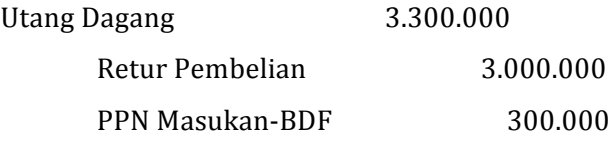

#### **4. Pembayaran Utang Dagang**

Tanggal 20 Januari 2007 utang dagang sebesar Rp 22.000.000,- dibayar lunas dan diberikan potongan tunai sebesar 5% dan diterima faktur pajak standar

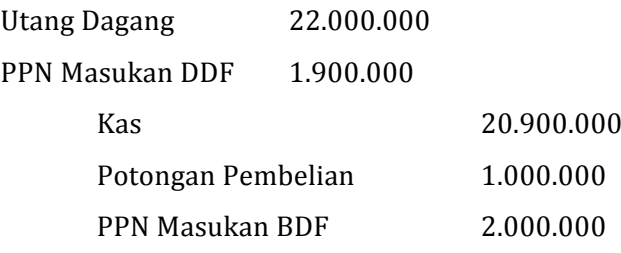

#### **5. Pembayaran Uang Muka atas pembelian**

Tanggal 21 Januari 2007 membayar uang muka atas pesanan pembelian mesin sebesar Rp 10.000.000,- (belum termasuk PPN). Faktur Pajak Standar telah diterima dari penjual

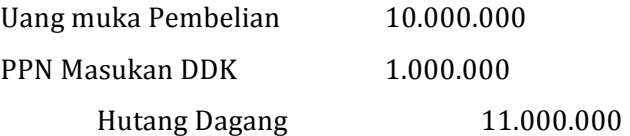

#### **6. Pembelian Tunai dan yang diterima FP Sederhana**

Tanggal 21 Januari 2007 membeli ATK di Mini Market sebesar Rp 500.000,-(termasuk PPN)

Biaya ATK 500.000 Kas 500.000

#### **7. Pembelian Tunai dari Pengusaha Kecil dan tidak dikenakan PPN**

Tanggal 23 Januari 2007 membeli ATK di Toko Acong sebesar Rp 100.000,-

Biaya ATK 100.000 Kas 100.000

#### **8. Pembayaran atas Jasa**

Tanggal 29 Januari 2007 PT. SAERAH membayar jasa akuntan publik KAP Wadiyo & Rekan sebesar Rp 10.0000.000,-

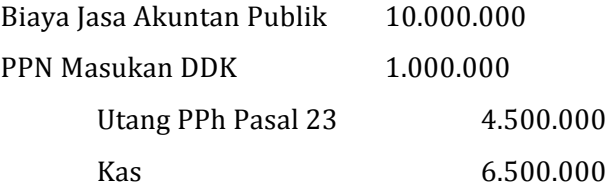

#### **9. Impor BKP**

Tanggal 30 Januari 2007 PT. SAERAH membuka L/C ke BMI sebesar US\$ 10.000,- untuk impor barang dari PKS Corporation di Jordania, dengan syarat  $40:60$  (artinya pada waktu buka L/C harus bayar  $40\%$ ). Kurs jual bank per US\$1 = Rp 2.400,-) dan komisi impor yang dibayar sebesar  $0,125\%$  dari jumlah  $L/C$  yang dibuka yaitu sebesar Rp US\$ 12,50 (Kurs US\$1 = Rp 2.400)

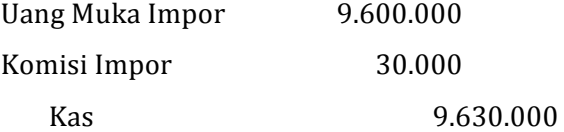

§ Tanggal 10 Februari 2007 Pemberitahuan Impor Barang telah datang dan perusahaan menyelesaikan pembayaran ke BMI serta PIB, realissasi impor US\$ 9.900 (kurs jual Bank US\$1 = Rp. 2.410,-). Kurs KMK sebesarbRp 2.380,-. Bea Masuk sebesar 20%.

Perhitungan pembayaran ke BMI :

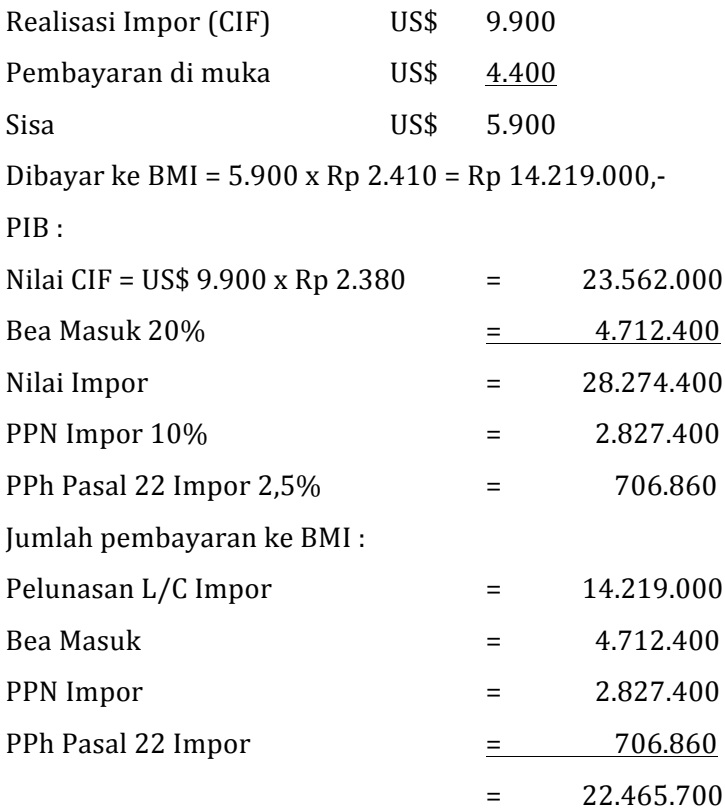

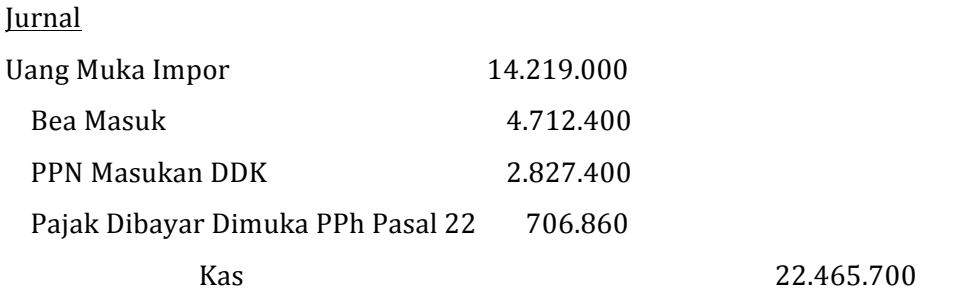

#### **10. Penjualan Tunai**

Tanggal 2 Januari 2007 PT. SAERAH melakukan penjualan tunai sebesar Rp 10.000.000,- diskon 10%, FP langsung dibuat

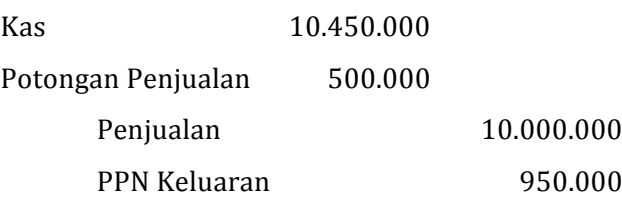

#### **11. Penjualan Secara Kredit dan FP Standar belum dibuat**

Tanggal 5 Januari 2007 PT. SAERAH menjual barang secara kredit sebesar Rp 20.000.000,- dan faktur pajak belum dibuat

Piutang Dagang 22.000.000 Penjualan 20.000.000 PPN Keluaran-BDF 2.000.000

#### **12. Retur Penjualan**

Tanggal 10 Januari 2007 menerima retur penjualan sebesar Rp 1.000.000,- dari pembeli

Retur Penjualan 2.000.000 PPN Keluaran-BDF 200.000 Piutang Dagang 2.200.000

#### **13. Pelunasan atas Penjualan Kredit dan FP sudah dibuat**

Tanggal 20 Januari 2007 utang dagang dilunasi oleh pembeli dan mendapatkan potongan sebesar 5%.

Jurnal: 

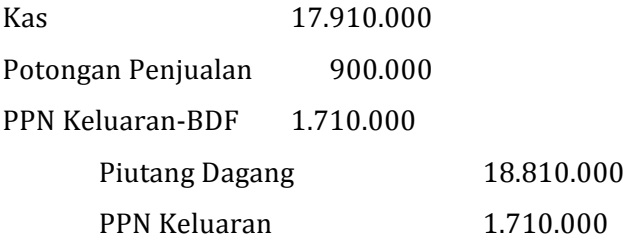

#### **14. Pemakaian Sendiri**

Tanggal 23 Januari 2007 diambil barang dari gudang untuk diberikan kepada pegawai yang menikahkan anaknya senilai harga pokok sebesar Rp 2.000.000,-

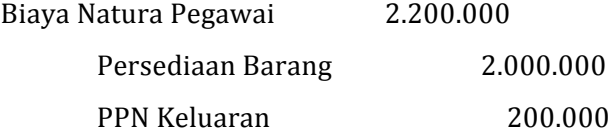

#### **6. PENCATATAN PELUNASAN PPN PADA AKHIR MASA PAJAK**

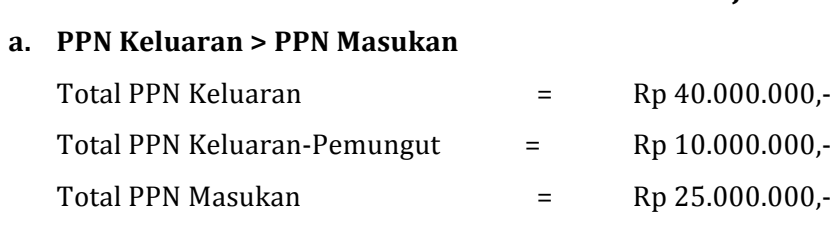

#### **Pencatatan PPN Kurang Bayar**

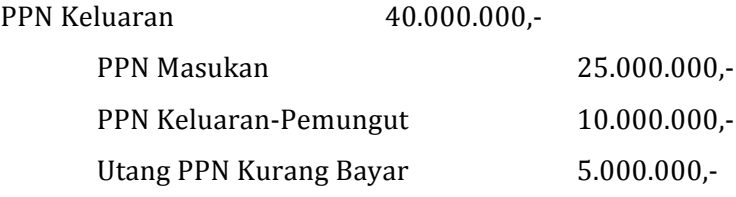

#### **Pencatatan Atas Penyetoran PPN**

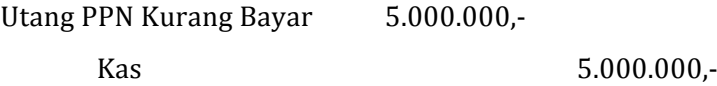

#### **b.** PPN Keluaran < PPN Masukan

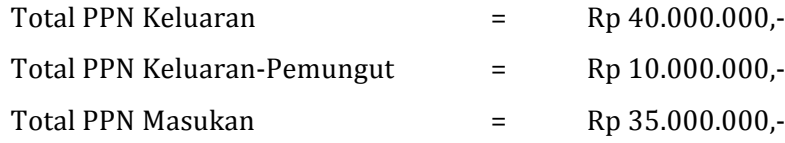

### **Pencatatan PPN Lebih Bayar**

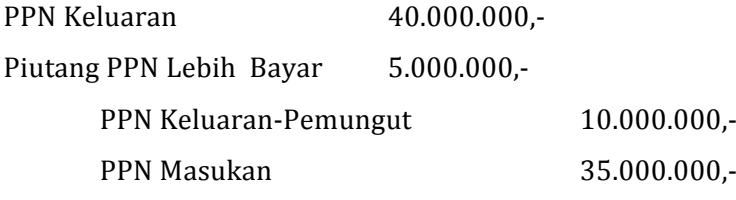

### **LATIHAN DAN TUGAS**

PT. Sesza Computindo dikukuhkan sebagai PKP sejak tahun 2002, melakukan transaksi-transaksi berkaitan dengan PPN selama bulan Mei 2013. Buatlah pencatatan berdasarkan Akuntansi Perpajakan atas transaksi-transaksi tersebut dibawah ini:

- 13 Mei Menjual 10 unit produk aplikasi SIS @Rp 2.750.000,- dan 15 buah subscribes produk @ Rp 780.000,- secara tunai
- 14 Mei Membeli 15 unit komputer secara kredit pada PT Komodaxi Comp (PKP)  $\omega$ Rp 12.700.000,-.
- 16 Mei Memanfaatkan jasa konsultasi manajemen dari PT Mgt Consultan (sebagai PKP) dengan total tagihan Rp 8.590.000,- belum termasuk PPN
- 20 Mei Membeli kendaraan untuk inventaris kantor secara kredit seharga Rp.230.000.000 belum termasuk PPN dan PPnBM (20%) kepada PT. Wijaya Motor.
- 21 Mei menjual BKP secara tunai kepada pemungut PPN dan non-pemungut PPN dengan total Rp 267.780.000,- dan Rp 750.000.000,-.
- 24 Mei melakukan pembelian tunai barang kepada PT. Abadi (PKP) sebesar Rp. 40.750.000,- (belum termasuk PPN) dan mendapatkan diskon 15%.
- 25 Mei melakukan pembelian barang dagangan secara kredit kepada perusahaan perorangan bukan PKP Anugerah, sebesar Rp 43.970.000,-
- 26 Mei Meretur pembelian tanggal 24 Mei karena rusak seharga Rp.29.000.000
- 29 Mei membuka L/C ke BMI sebesar US\$ 30.000,- untuk impor barang dari Jerman, dengan syarat  $50:50$  (artinya pada waktu buka L/C harus bayar 50%). Kurs jual bank per US\$1 = Rp 13.400,-) dan komisi impor yang dibayar sebesar  $25\%$  dari jumlah L/C yang dibuka yaitu sebesar Rp US\$  $32,70$  (Kurs US\$1 = Rp 13.400).
- 30 Mei Pemberitahuan Impor Barang telah datang dan perusahaan menyelesaikan pembayaran ke BMI serta PIB, realisasi impor US\$ 49.560 (kurs KMK US\$1  $=$  Rp. 14.410,-). Bea Masuk sebesar 25%.

## **DAFTAR PUSTAKA**

Soekrisno Agus dan Estralita Tresnawati, Akuntansi Perpajakan, Salemba Empat, 2014, Jakarta